## **COMPITO di ARCHITETTURA DEI CALCOLATORI del 28-02-2023 MATRICOLA\_\_\_\_\_\_\_\_\_\_\_\_\_\_\_\_**

**DA RESTITUIRE INSIEME AGLI ELABORATI e A TUTTI I FOGLI**

→ **NON USARE FOGLI NON TIMBRATI**

→ **ANDARE IN BAGNO PRIMA DELL'INIZIO DELLA PROVA** → **NO FOGLI PERSONALI, NO TELEFONI, SMARTPHONE/WATCH, ETC**

 **COGNOME\_\_\_\_\_\_\_\_\_\_\_\_\_\_\_\_\_\_**

**NOME\_\_\_\_\_\_\_\_\_\_\_\_\_\_\_\_\_\_\_\_**

NOTA: dovrà essere consegnato l'elaborato dell'es.1 come file **<COGNOME>.s** e quelli dell'es. 4 come files **<COGNOME>.v** e **<COGNOME>.png NOTA2: per il recupero della prima prova in itinere svolgere gli esercizi 3 e 4; per il recupero della seconda, esercizi 1 e 2.**

1) [10/30] Trovare il codice assembly RISC-V corrispondente al seguente micro-benchmark (**utilizzando solo e unicamente istruzioni dalla tabella sottostante**), rispettando le convenzioni di uso dei registri dell'assembly (riportate qua sotto, per riferimento).

**}**

**void swap(char \*v[], int i, int j) { char \*temp;**  $temp = v[i]; v[i] = v[j]; v[j] = temp;$ **} void qsort1(char \*v[], int left, int right) { int i, last; if (left >= right) return; swap(v, left, (left+right)/2); last = left;** for  $(i = left+1; i \leq right; i++)$  **if (\*v[i] < \*v[left]) swap(v, ++last, i); swap(v, left, last); qsort1(v, left, last-1); qsort1(v, last+1, right); } Nota: 'int' è un intero a 64 bit.**

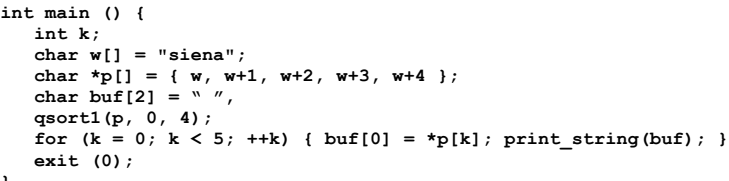

## **RISCV Instructions (RV64IMFD) v221117**

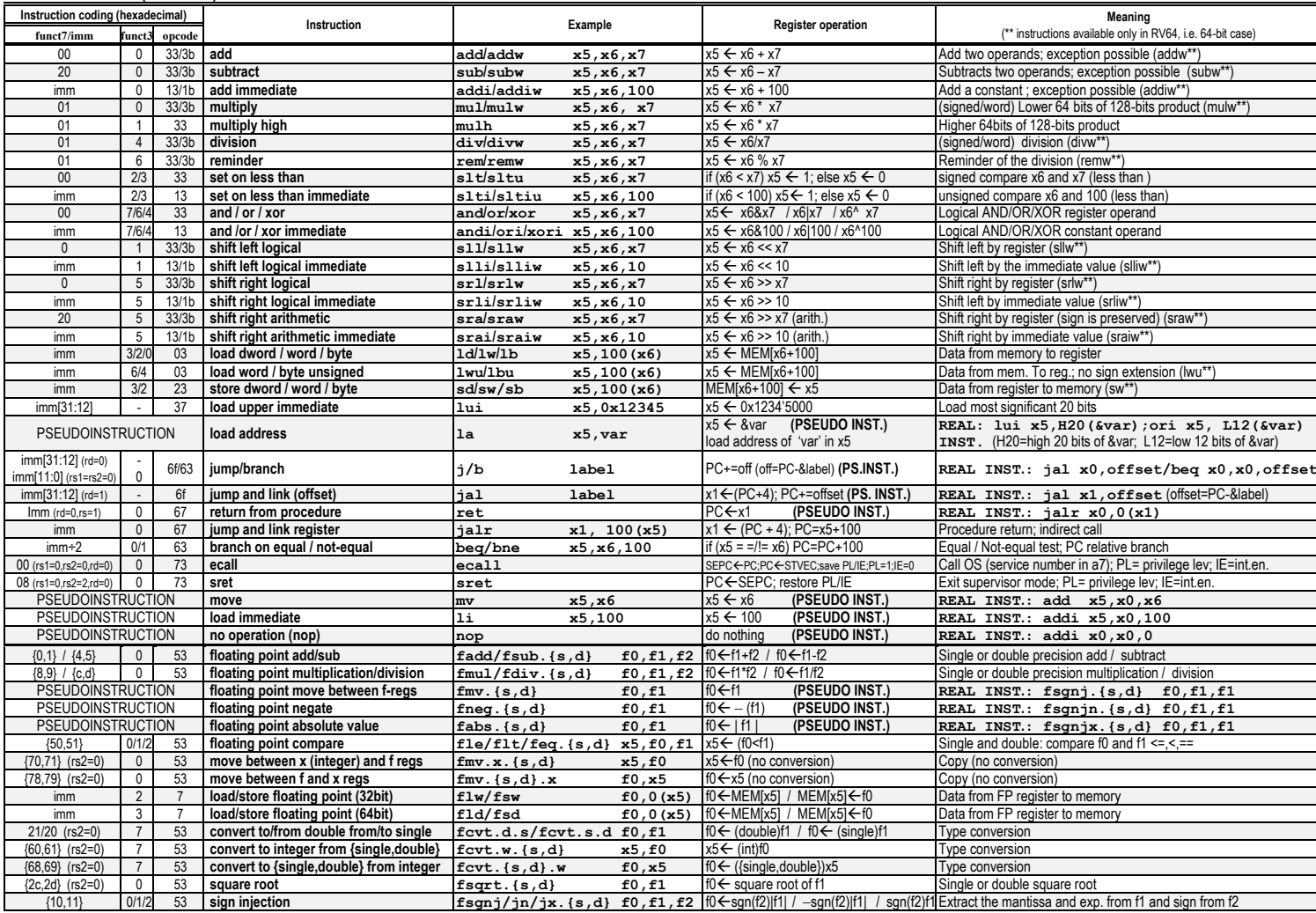

**Register Usage**

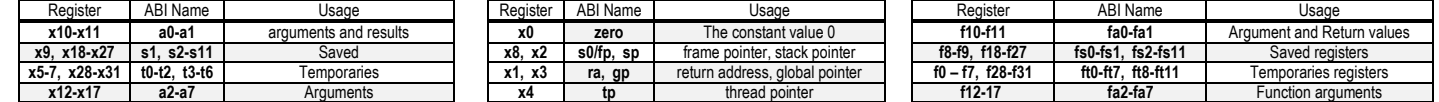

**System calls**

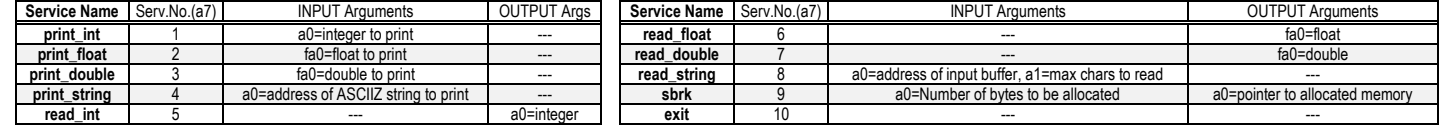

## **COMPITO di ARCHITETTURA DEI CALCOLATORI del 24-11-2022**

- 2) [5/30] Si consideri una cache di dimensione 64B e a 2 vie di tipo write-back/write-non-allocate. La dimensione del blocco e' 4 byte, il tempo di accesso alla cache e' 4 ns e la penalita' in caso di miss e' pari a 40 ns, la politica di rimpiazzamento e' LRU. Il processore effettua i seguenti accessi in cache, ad indirizzi al byte: 126, 120, 127, 125, 184, 120, 215, 143, 287, 308, 290, 298, 212, 195, 357, 146, 342, 213, 143, 149. Tali accessi sono alternativamente letture e scritture. Per la sequenza data, ricavare il tempo medio di accesso alla cache, riportare i tag contenuti in cache al termine, i bit di modifica (se presenti) e la lista dei blocchi (ovvero il loro indirizzo) via via eliminati durante il rimpiazzamento ed inoltre in corrispondenza di quale riferimento il blocco e' eliminato.
- 3) [4/30] Dato il full adder di figura (A e B sono i due bit da sommare e  $C_{\text{IN}}$  il riporto in ingresso; S è il risultato della somma, G è il segnale di generate e P il segnale di propagate) sintetizzare la rete logica di S, G e P in forma di somma di prodotti, ovvero utilizzando due soli livelli di logica in termini di porte AND e OR. Si può scrivere la soluzione esprimendo per S, G e P le rispettive equazioni booleane.

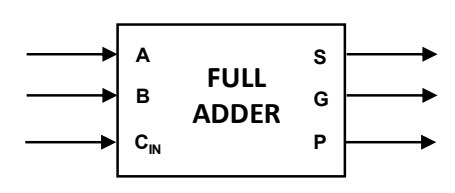

4) **[11/30] Realizzare** in Verilog un contatore verso l'alto ad una cifra decimale (cioè che conta 0, 1, …, 9, 0, …) che viene incrementato ad ogni colpo di clock CLK e basato su Flip-Flop T (che commutano sul fronte in salita del clock). Il conteggio comparirà sull'uscita Q. Al raggiungimento del valore 0 l'uscita CARRY passerà ad 1 (altrimenti vale 0). Il conteggio continuerà poi ciclicamente. Gli stimoli di ingresso sono dati dal seguente modulo Verilog Testbench. Viene inoltre fornito il codice del FF-Tp.

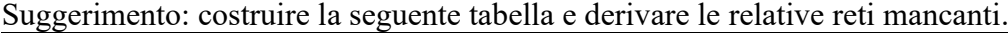

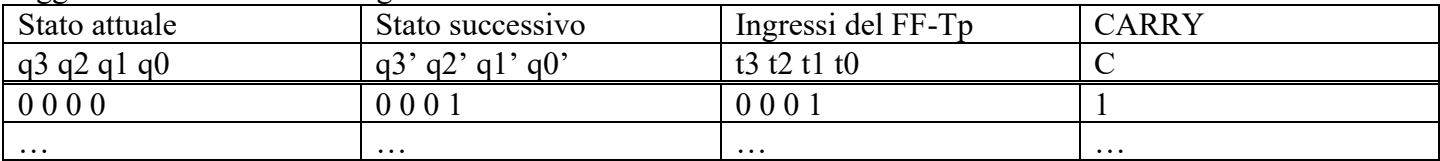

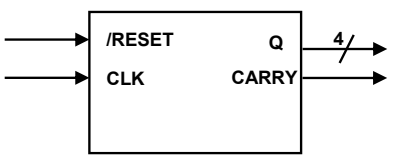

**Tracciare il diagramma di temporizzazione [punti 5/30 degli 11 di questo esercizio]** come verifica della correttezza dell'unità riportando i segnali CLK, /RESET, uscita Q e uscita CARRY per la durata complessiva. Nota: si può svolgere l'esercizio su carta oppure con ausilio del simulatore salvando una copia dell'output (diagramma temporale) e del programma Verilog su USB-drive del docente.

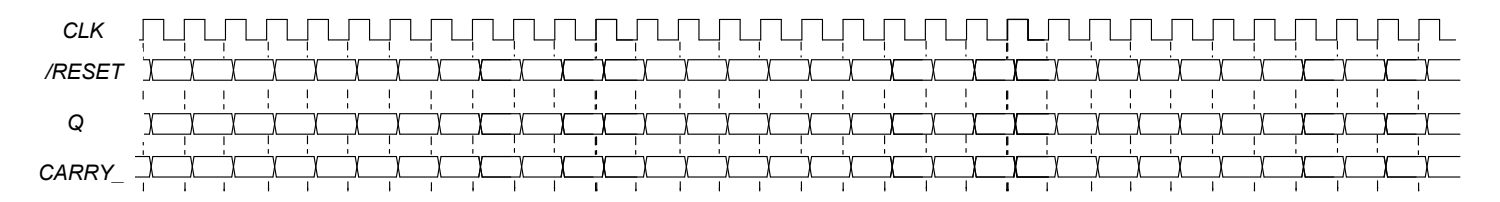

```
module TopLevel;
  reg CLK; reg RESET_; always #10 CLK<=(!CLK);
  wire[3:0] Q; wire OUT;
  initial begin
     RESET_ = 1'b1; CLK = 0;
     #2 RESET_ = 1'b0; #5 RESET_ = 1'b1; #320 $finish;
  end 
  MyCounter mc(Q,OUT, CLK,RESET_);
   //debug:
  wire q0=mc.q0, q1=mc.q1, q2=mc.q2, q3=mc.q3;
endmodule
```

```
// Flip-Flop T sensibile al fronte in salita
module FFTp(q,qbar,clock,reset_, t);
   input clock, reset_;
   input t;
   output q,qbar;
   reg STAR;
   parameter S0=0,S1=1;
   assign q=(STAR==S0)?0:1, qbar=(STAR==S0)?1:0;
   always @(reset_==0) #1 STAR <= S0;
   always @(posedge clock) if (reset_==1) #1
     casex(STAR)
       S0: STAR <= (t==0)?S0:S1;
       S1: STAR <= (t==1)?S0:S1;
     endcase
endmodule
```